## **NDN repo-ng command and management**

sudo, as the case may be

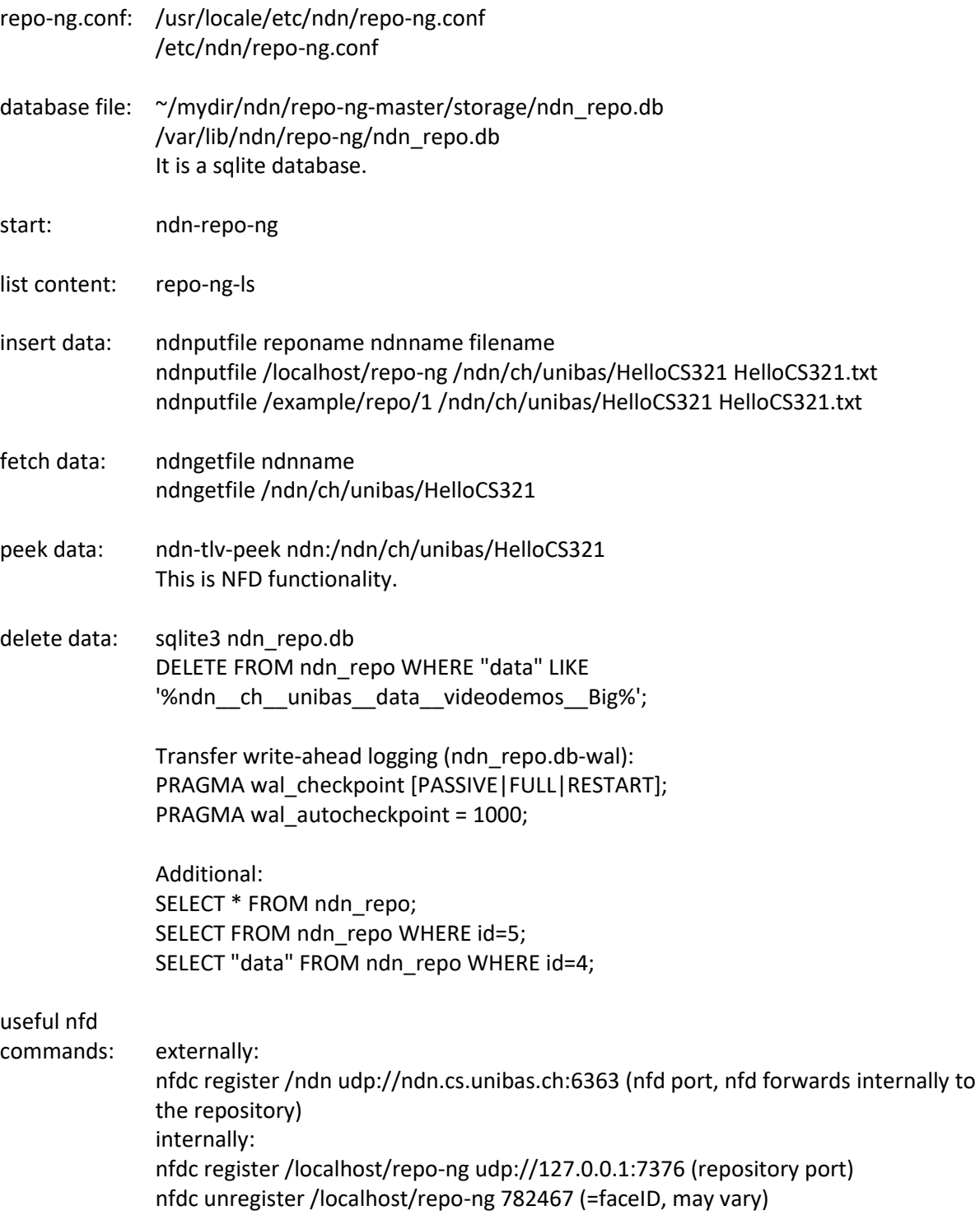